# SISTEMAS OPERATIVOS: INTRODUCCIÓN Y

- - -

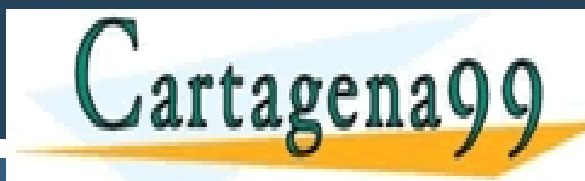

CLASES PARTICULARES, TUTÓRÍAS TÉCNICAS ONLINE<br>CLAMA O ENVÍA WHATSAPP: 689 45 44 70<br>---

ONLINE PRIVATE LESSONS FOR SCIENCE STUDENTS CALL OR WHATSAPP:689 45 44 70

www.cartagena99.com no se hace responsable de la información contenida en el presente documento en virtud al<br>Artículo 17.1 de la Ley de Servicios de la Sociedad de la Información contenida en el presente documento en virtu

### ADVERTENCIA

 $\Box$  Este material es un simple guión de la clase: no son los apuntes de la asignatura.

 $\Box$  El conocimiento exclusivo de este material no garantiza que el alumno pueda alcanzar los objetivos de la asignatura.

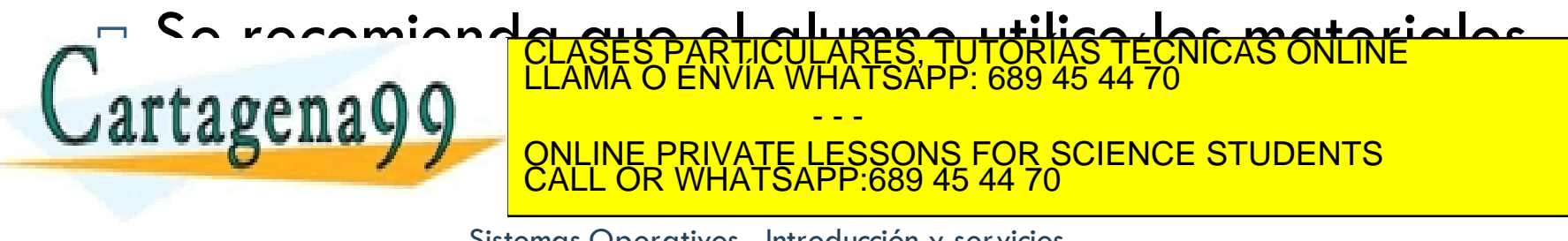

## **Objetivos**

- □ Comprender qué es un servicio del sistema operativo.
- $\square$  Comprender los mecanismos que intervienen en una llamada al sistema.

- - -

CALL OR WHATSAPP:689 45 44 70

RTICULARES, TUTORÍAS TÉCNICAS ONLINE<br>NVÍA WHATSAPP: 689 45 44 70

ONLINE PRIVATE LESSONS FOR SCIENCE STUDENTS

- □ Conocer las características de la interfaz POSIX.
- □ Conocer los principales servicios ofrecidos por POSIX.

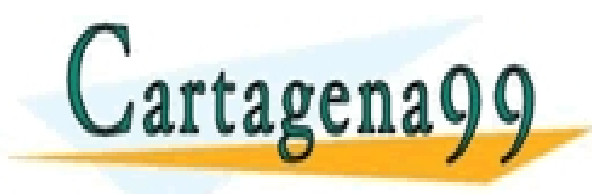

### Ejecución del sistema operativo

 $\square$  Una vez finalizado el arranque, el sistema operativo solamente se ejecuta en respuesta a interrupciones.

- $\Box$  El sistema operativo se activa cuando debe responder a:
	- **□ Una petición de servicio de un proceso.**

**□** Una interrupción (periférico o reloi) tagenagg **Explorer** <u>ŽEŠ, TUTORÍAS TÉCNICAS ONLINE</u><br>TSAPP: 689 45 44 70 - - - ONLINE PRIVATE LESSONS FOR SCIENCE STUDENTS CALL OR WHATSAPP:689 45 44 70

# Fases en la activación del Sistema Operativo

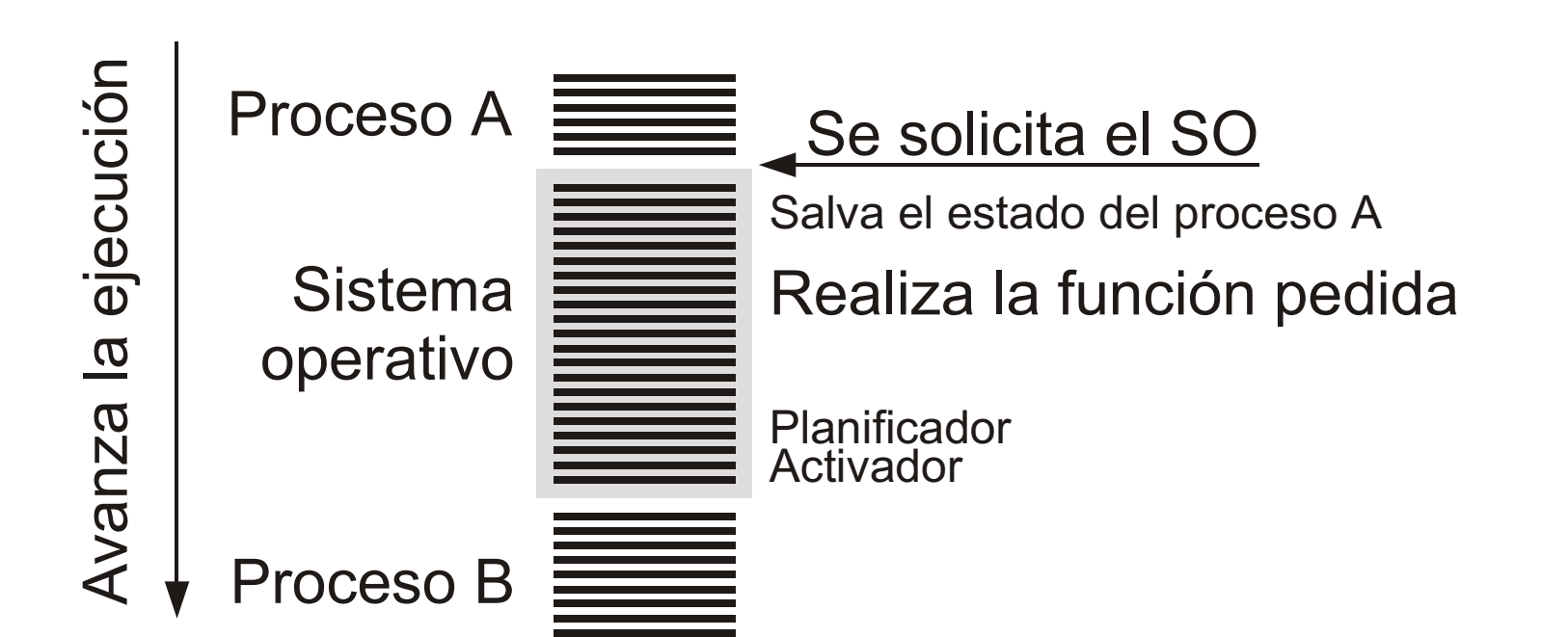

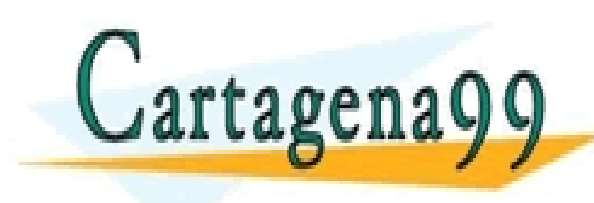

RTICULARES, TUTORÍAS TÉCNICAS ONLINE<br>VVÍA WHATSAPP: 689 45 44 70 - - - ONLINE PRIVATE LESSONS FOR SCIENCE STUDENTS

CALL OR WHATSAPP:689 45 44 70

### Activación de servicios

- **6**
- $\Box$  Una invocación directa a una rutina del sistema operativo plantea problemas de seguridad.
	- ¿Cómo realizar cambios en el modo de ejecución de modo seguro?
- $\Box$  Utilizando una interrupción software (trap) se consigue la activación del sistema operativo de modo seguro.
	- **E** Rutina de biblioteca:
		- Instrucciones de máquina que prepara la llamada al SO.
		- Instrucción de trap.
		- n Instrucciones de proceso posterior de los resultados de la llamada al sistema operativo. CLASES PARTICULARES, TUTORÍAS TÉCNICAS ONLINE LLAMA O ENVÍA WHATSAPP: 689 45 44 70 - - - ONLINE PRIVATE LESSONS FOR SCIENCE STUDENTS CALL OR WHATSAPP:689 45 44 70

# Servicios del sistema operativo: Llamadas al sistema

- $\square$  Interfaz entre aplicaciones y SO.
	- **□** Generalmente disponibles como funciones en ensamblador.
	- **□** Actualmente en otros lenguajes de alto nivel (C, C++, ...).
- $\square$  Servicios típicos del sistema operativo
	- **¤ Gestión de procesos**
	- **¤ Gestión de procesos ligeros**
	- **□** Gestión de señales, temporizadores
	- **¤** Gestión de memoria
	- **□** Gestión de ficheros y directorios
- $\square$  Ejemplos de llamada

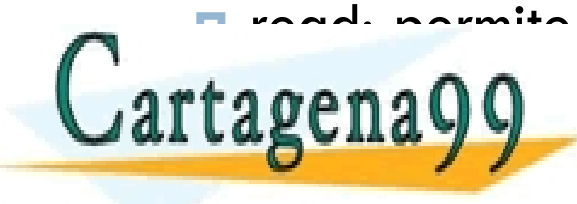

E read: nermite leer datos de un fichere  $\texttt{f}$ a op $\texttt{n}$ a $\texttt{Q}$ a  $\texttt{Q}$ CLASES PARTICULARES, TUTORÍAS TÉCNICAS ONLINE LLAMA O ENVÍA WHATSAPP: 689 45 44 70 - - - ONLINE PRIVATE LESSONS FOR SCIENCE STUDENTS CALL OR WHATSAPP:689 45 44 70

## Invocación de la llamada

- **8**
- □ Cada función de la interfaz de programación (API) se corresponde con algún servicio del sistema operativo.
	- La función es un envoltorio para el código que invoca el servicio del sistema operativo.
- $\Box$  Incluye la ejecución de una instrucción de trap que transfiere el control al sistema operativo mediante la generación de una interrupción.

□ El sistema operativo trata la interrupción y devuelve ELASES PARTICULARES, TUTORÍAS TÉCNICAS ONLINE<br>LE CONTROL DE LAMA O ENVÍA WHATSAPP: 689 45 44 70 - - - ONLINE PRIVATE LESSONS FOR SCIENCE STUDENTS CALL OR WHATSAPP:689 45 44 70

### Invocación de la llamada

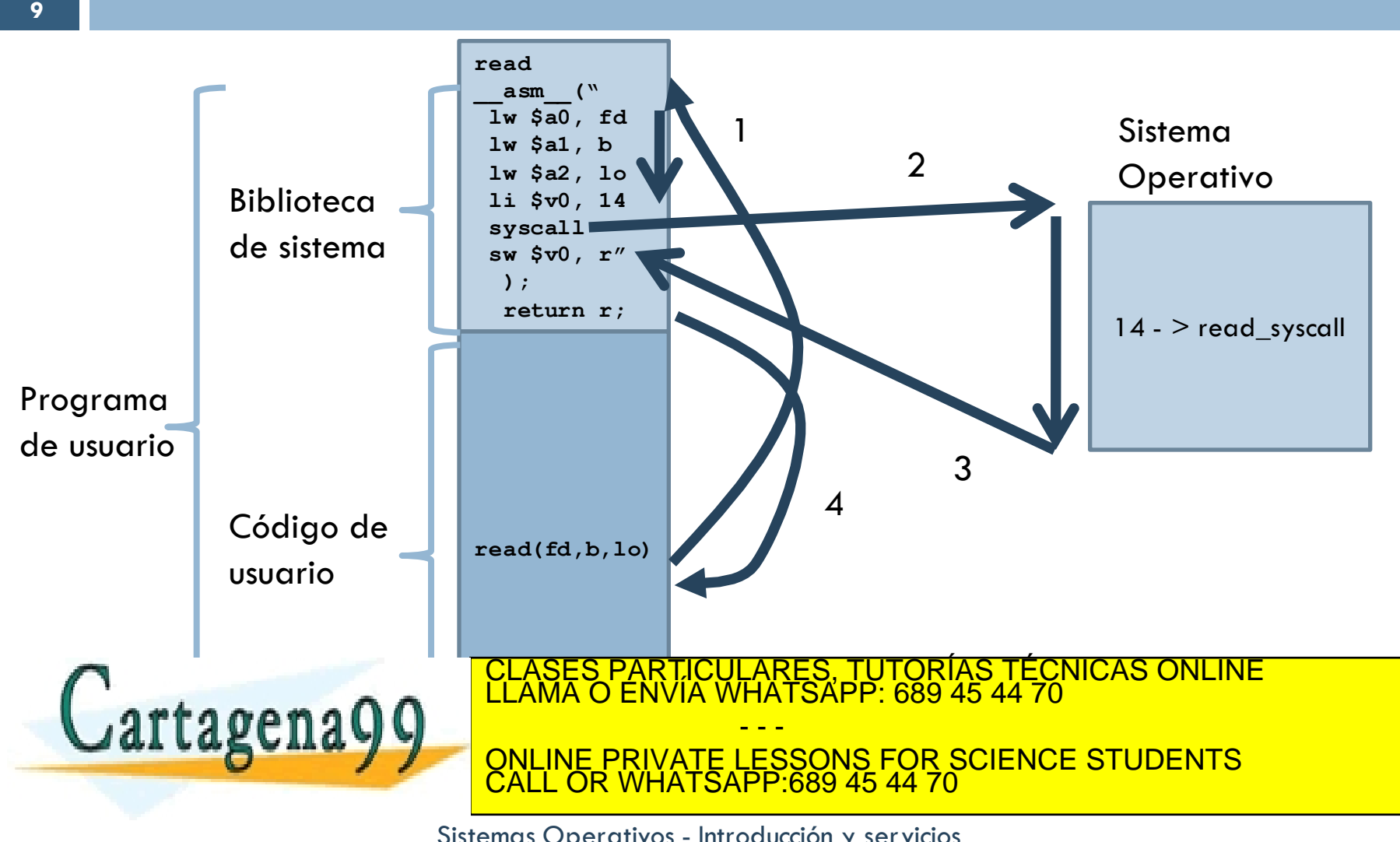

### Selección de servicio

- **10**
- □ Al existir una única instrucción de *trap* y múltiples servicios se hace necesario establecer algún mecanismo de paso de parámetros entre el proceso de usuario y el núcleo.

□ Como mínimo siempre se debe pasar una especificación del servicio que se desea ejecutar.

**¤ Típicamente un identificador numérico.** CICULARES, TUTORÍAS TÉCNICAS ONLINE<br>ÍA WHATSAPP: 689 45 44 70 - - - ONLINE PRIVATE LESSONS FOR SCIENCE STUDENTS CALL OR WHATSAPP:689 45 44 70

### Paso de parámetros

- □ Tres métodos genéricos para pasar parámetros a las llamadas al sistema:
	- **<u>Exercises</u>** En registros.
	- En una tabla de memoria, cuya dirección se pasa al SO en un registro.
	- Poner los parámetros en la pila del programa y dejar que el SO los extraiga.
- $\square$  Cada SO proporciona sus propias llamadas al sistema:

**Extra Extra POSIX en UNIX y LIN** tagena Q **En Windows** <mark>CARES, TUTORÍAS TÉCNICAS ONLINE</mark><br>JHATSAPP: 689 45 44 70 - - - ONLINE PRIVATE LESSONS FOR SCIENCE STUDENTS CALL OR WHATSAPP:689 45 44 70

### Rutina de tratamiento

- $\Box$  La rutina de tratamiento debe:
	- Recuperar los parámetros enviados por el proceso de usuario.
	- $\blacksquare$  Identificar el servicio que se desea ejecutar.
	- ¤ Determinar la dirección de la rutina de servicio adecuada (indexación en una tabla de rutinas de servicio).

- - -

CALL OR WHATSAPP:689 45 44 70

PARTICULARES, TUTORÍAS TÉCNICAS ONLINE<br>ENVÍA WHATSAPP: 689 45 44 70

ONLINE PRIVATE LESSONS FOR SCIENCE STUDENTS

■ Transferir el control a la rutina de servicio.

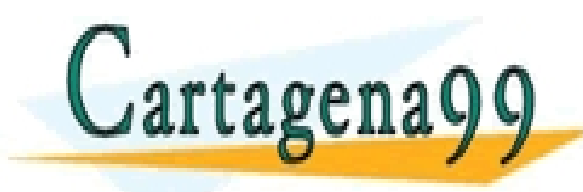

### Invocación de llamada

**13**

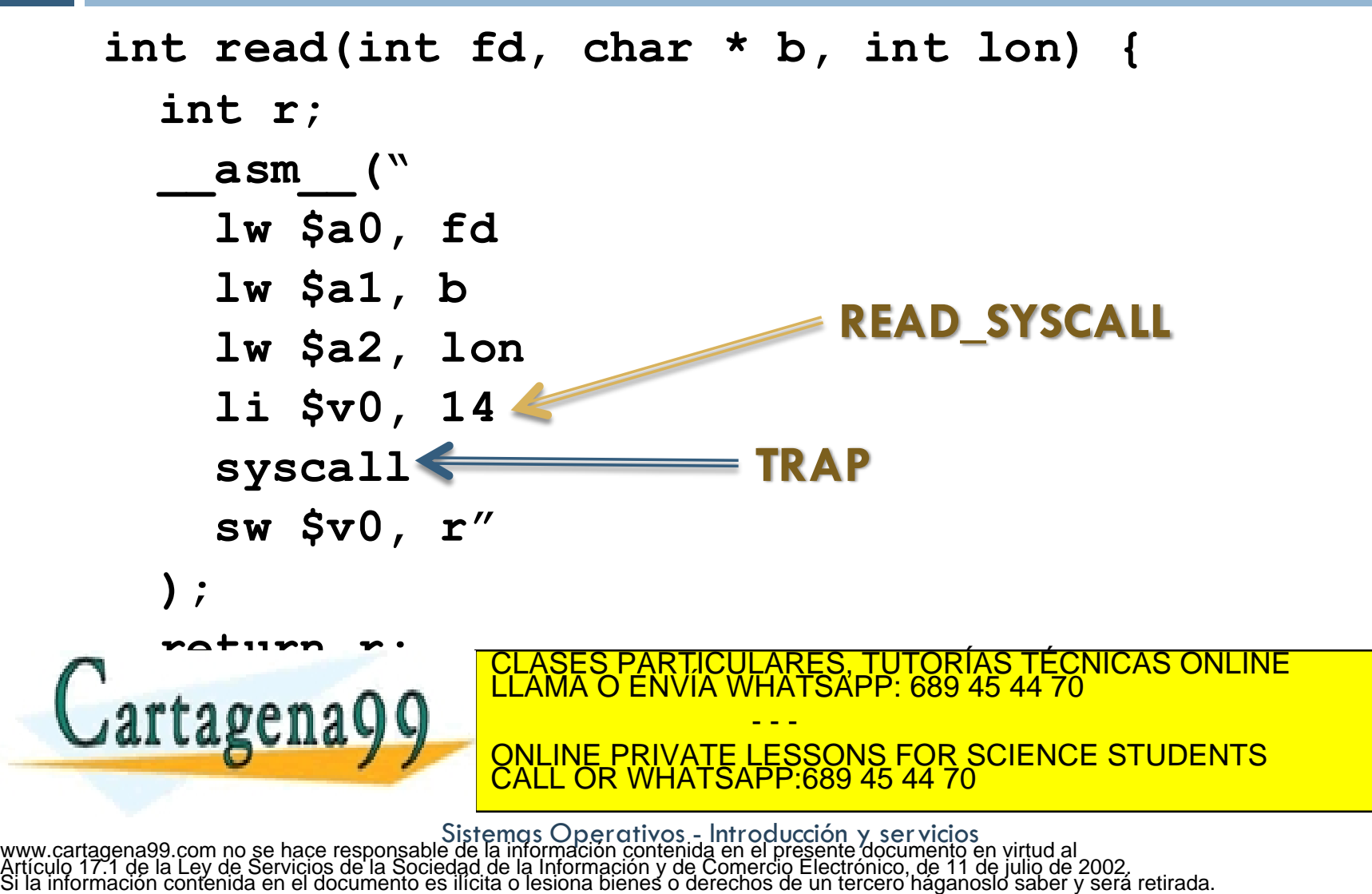

## Interfaz del programador

 $\Box$  Esta interfaz ofrece la visión que como máquina extendida tiene el usuario del sistema operativo

- $\Box$  Cada sistema operativo puede ofrecer una o varias interfaces:
	- **E** Linux: POSIX
	- **□ Windows: Win32, POSIX**

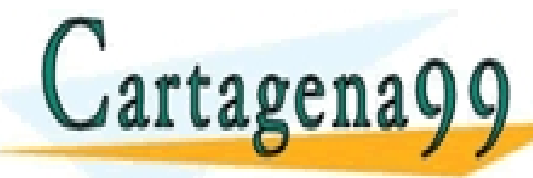

- - - ONLINE PRIVATE LESSONS FOR SCIENCE STUDENTS CALL OR WHATSAPP:689 45 44 70

PARTICULARES, TUTORÍAS TÉCNICAS ONLINE<br>LENVÍA WHATSAPP: 689 45 44 70

## Estándar POSIX

- $\Box$  Interfaz estándar de sistemas operativos de IEEE.
- ¨ **Objetivo**: portabilidad de las aplicaciones entre diferentes plataformas y sistemas operativos.
- □ NO es una implementación. Sólo define una interfaz
- Diferentes estándares
	- ¤ 1003.1 Servicios básicos del SO
	- ¤ 1003.1a Extensiones a los servicios básicos
	- **□ 1003.1b Extensiones de tiempo real**
	- ¤ 1003.1c Extensiones de procesos ligeros
	- 1003.2 Shell y utilidades CLASES PARTICULARES, TUTORÍAS TÉCNICAS ONLINE LLAMA O ENVÍA WHATSAPP: 689 45 44 70

 $\textbf{r} \cdot \textbf{n} \cdot \textbf{n} \cdot \textbf{n}$   $\textbf{r} \cdot \textbf{n} \cdot \textbf{n}$ - - - ONLINE PRIVATE LESSONS FOR SCIENCE STUDENTS CALL OR WHATSAPP:689 45 44 70

### UNIX03

□ Single Unix Specification UNIX 03.

- $\Box$  Es una evolución que engloba a POSIX y otros estándares (X/Open XPG4, ISO C).
- $\Box$  Incluye no solamente la interfaz de programación, sino también otros aspectos:

- - -

CALL OR WHATSAPP:689 45 44 70

ONLINE PRIVATE LESSONS FOR SCIENCE STUDENTS

- **E** Servicios ofrecidos.
- **¤ Intérprete de mandatos.** <mark>FICULARES, TUTORÍAS TÉCNICAS ONLINE</mark><br>TA WHATSAPP: 689 45 44 70

tageng00 LLAMAOEN

## Características de POSIX

- ¨ Nombres de funciones cortos y en letras minúsculas:
	- $\blacksquare$  fork
	- ¤ read
	- ¤ close
- $\Box$  Las funciones normalmente devuelve 0 en caso de éxito o –1 en caso de error.
	- ¤ Variable errno.

¨ Recursos gestionados por el sistema operativo se  $r$ tagena $\overline{q}$ CLASES PARTICULARES, TUTORÍAS TÉCNICAS ONLINE LLAMA O ENVÍA WHATSAPP: 689 45 44 70 - - - ONLINE PRIVATE LESSONS FOR SCIENCE STUDENTS CALL OR WHATSAPP:689 45 44 70

## Ejemplo: Ejecución de un mandato

```
#include <sys/types.h>
#include <stdio.h>
int main(int argc, char** argv) {
  pid_t pid;
  pid = fork();
  switch (pid) {
    case -1: /* error */exit(-1);
    case 0: /* proceso hijo */
       if (execvp(argv[1], &argv[1])<0) { perror("error"); }
         break;
    default\cdotprog cat f1
                             PARTICULARES, TUTORÍAS TÉCNICAS ONLINE<br>ENVÍA WHATSAPP: 689 45 44 70
```
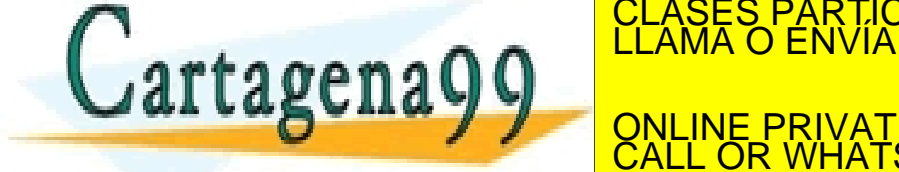

return 0; ສະ<br>າສເ VULITE VINTED Sistemas Operativos - Introducción y servicios<br>Artículo 17.1 de la Ley de Servicios de la Sociedad de la información contenida en el presente documento en virtud al<br>Artículo 17.1 de la Ley de Servicios de la CALL OR WHATSAPP:689 45 44 70

- - -

ONLINE PRIVATE LESSONS FOR SCIENCE STUDENTS

### Servicio fork

#### ¨ **pid\_t fork(void);**

- $\Box$  Duplica el proceso que invoca la llamada.
- $\Box$  El proceso padre y el proceso hijo siguen ejecutando el mismo programa.

- - -

CALL OR WHATSAPP:689 45 44 70

ONLINE PRIVATE LESSONS FOR SCIENCE STUDENTS

- $\Box$  El proceso hijo hereda los ficheros abiertos del proceso padre.
	- $\square$  Se copian los descriptores de archivos abiertos.
- $\Box$  Se desactivan las alarmas pendientes.
- ¨ Devuelve:
	- $\blacksquare$  -1 el caso de error.
	- En el proceso padre: el identificador del proceso hijo. ES, TUTORIAS TÉCNICAS ONLINE<br>ISAPP: 689 45 44 70

 $\mathbf{a} \cdot \mathbf{a} \cdot \mathbf{b} \cdot \mathbf{c}$ 

### Servicio fork

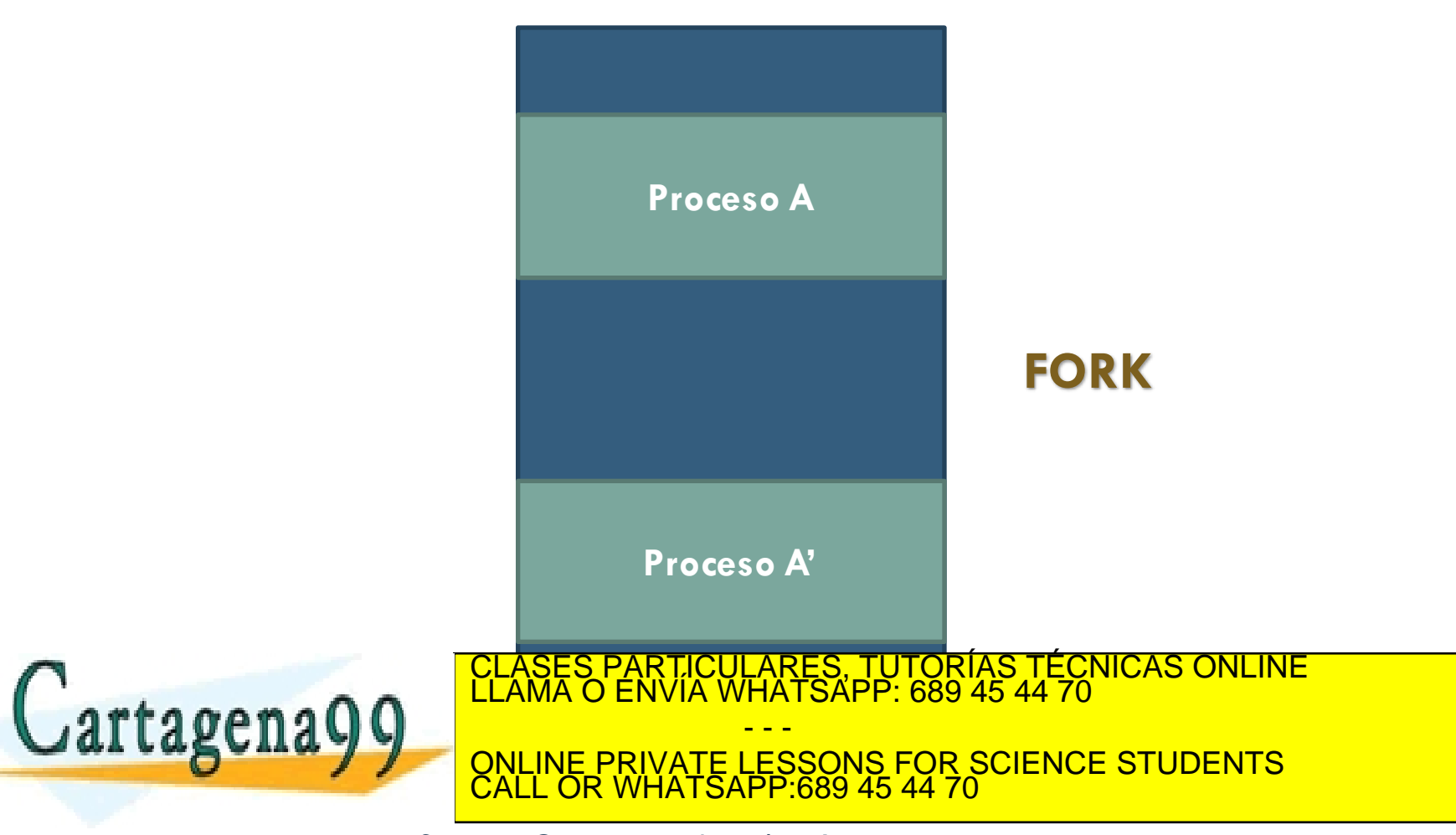

### Servicio exec

#### $\Box$  Servicio único pero múltiples funciones de biblioteca.

- □ int execl(const char \*path, const char \*arg, ...); int execv(const char\* path, char\* const argv[]); int execve(const char\* path, char\* const argv[], char\* const envp[]); int **execvp**(const char \*file, char \*const argv[])
- □ Cambia la imagen del proceso actual.
	- **□** path: Ruta al archivo ejecutable.
	- ¤ file: Busca el archivo ejecutable en todos los directorios especificados por PATH.

- - -

CALL OR WHATSAPP:689 45 44 70

CLASES PARTICULARES, TUTORÍAS TÉCNICAS ONLINE LLAMA O ENVÍA WHATSAPP: 689 45 44 70

- □ Descripción:
	- Devuelve -1 en caso de error, en caso contrario no retorna.

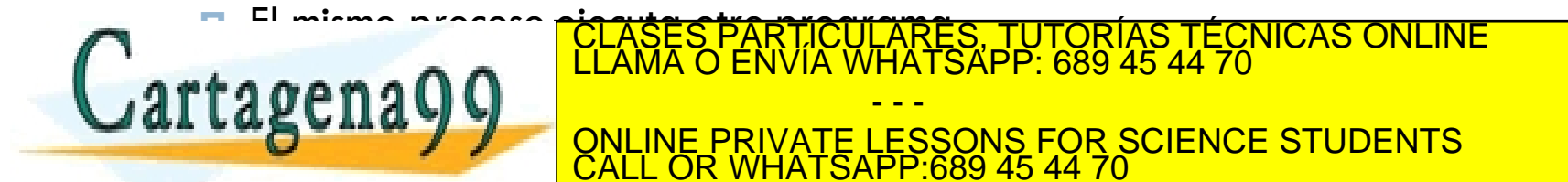

ווערו פרוסוויז (ערויס ווערו פרוסוויז)<br>Sistemas Operativos - Introducción y servicios<br>Artículo 17.1 de la Ley de Servicios de la Sociedad de la Información contenida en el presente documento en virtud al<br>Si la información

### Servicio fork

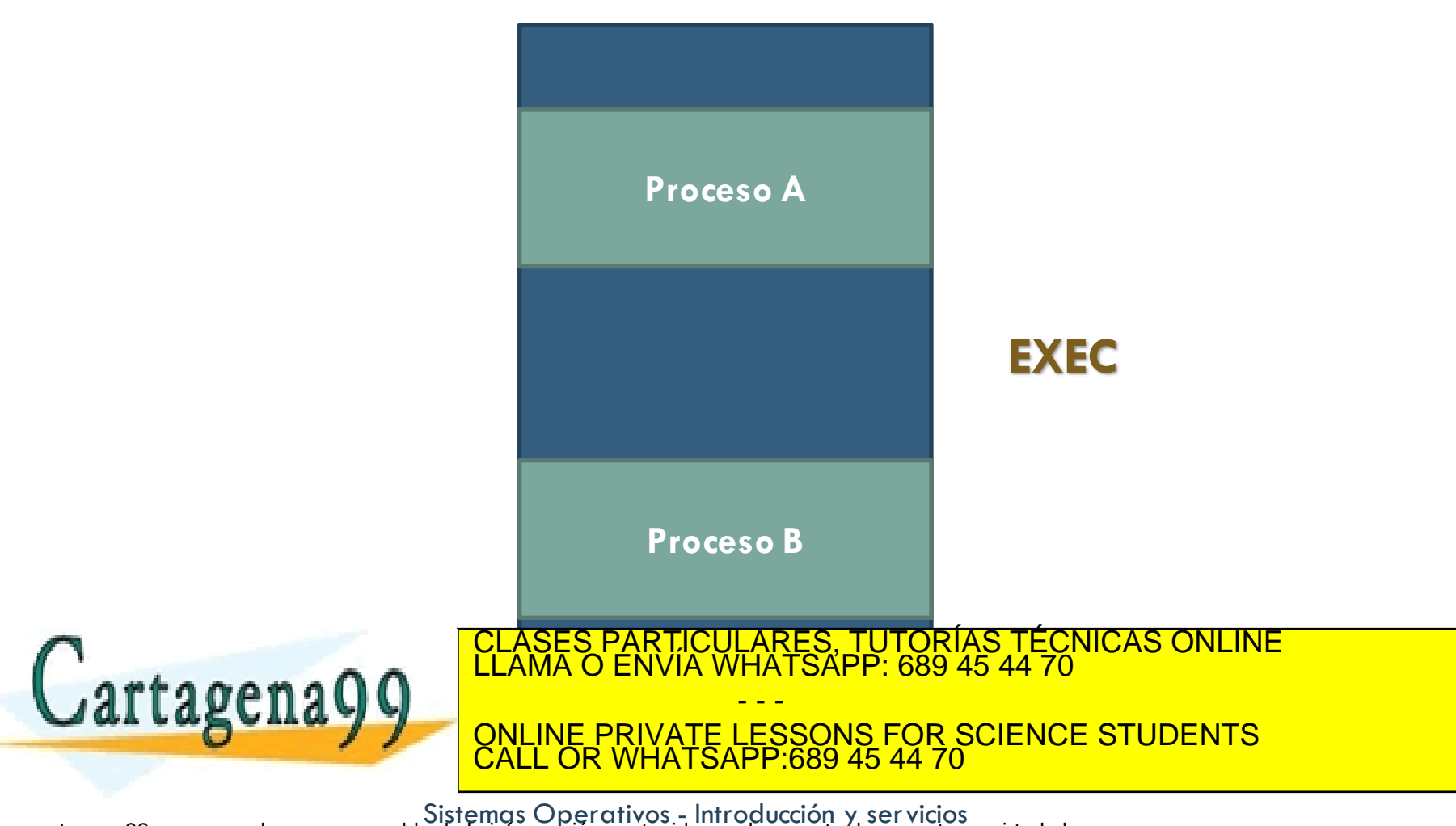

### Servicio exit

- $\Box$  Finaliza la ejecución del proceso.
- ¨ **void exit(status);**
- $\square$  Se cierran todos los descriptores de ficheros abiertos.
- $\square$  Se liberan todos los recursos del proceso.
- $\Box$  Se libera el BCP del proceso.

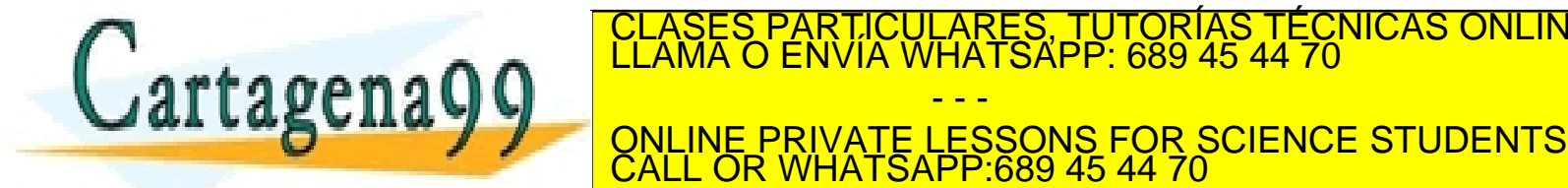

Sistemas Operativos - Introducción y servicios<br>Artículo 17.1 de la Ley de Servicios de la Sociedad de la información contenida en el presente documento en virtud al<br>Artículo 17.1 de la Ley de Servicios de la Sociedad de la

- - -

TICULARES, TUTORÍAS TÉCNICAS ONLINE<br>′IA WHATSAPP: 689 45 44 70

### Ejemplo: Ejecución de un mandato

```
#include <sys/types.h>
#include <stdio.h>
int main() {
 pid_t pid;
  int status;
```

```
pid = fork();
if (pid == 0) { /* proceso hijo */execlp("ls","ls","-l",NULL);
 ext(-1);
```
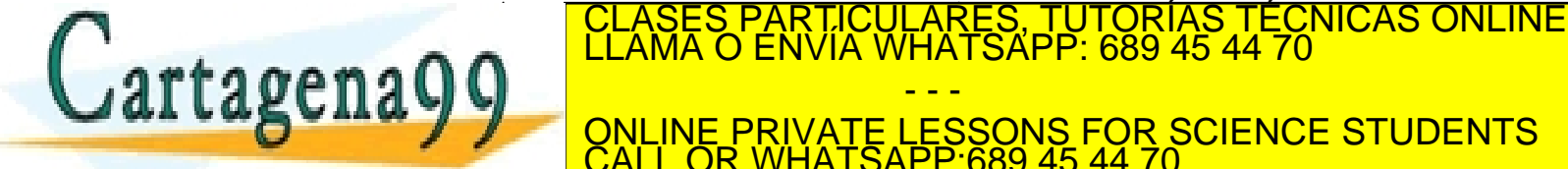

}

**RETURN OXIEL OR WHATSAPP:** {<br>www.cartagena99.com no se hace responsable de la información contenida en el presente documento en virtud al<br>Artículo 17.1 de la Ley de Servicios de la Sociedad de la Información y de Comercio Electrónico, de 11 de juli ONLINE PRIVATE LESSONS FOR SCIENCE STUDENTS CALL OR WHATSAPP:689 45 44 70

- - -

### Operaciones genéricas sobre ficheros

- **crear:** Crea un fichero con un nombre y unos atributos.
- □ **borrar:** Borra un fichero a partir de su nombre.
- **abrir:** Abre un fichero a partir de su nombre para permitir operaciones de acceso.
- ¨ **cerrar:** Cierra un fichero abierto.
- **leer:** Lee datos de un fichero abierto a un almacén en memoria.
- □ escribir: Escribe datos a un fichero abierto desde un almacén en memoria.
- posicionar: Mueve el apuntador usado para acceder al fichero, afectando a operaciones posteriores. **CLASES PARTICULARES, TUTORÍAS TÉCNICAS ONLINE LA FICHERO.**<br>CLAMA O ENVÍA WHATSAPP: 689 45 44 70

- - - ONLINE PRIVATE LESSONS FOR SCIENCE STUDENTS CALL OR WHATSAPP:689 45 44 70

# Servicios POSIX para ficheros

#### ¨ **Visión lógica**:

**E** Un fichero

- $\square$  Se mantiene un puntero asociado a cada fichero abierto.
	- ¤ El puntero indica la posición a partir de la cual se realizará la siguiente operación.

 $\Box$  La mayor parte de las operaciones trabajan con descriptores de ficheros:

- - -

CALL OR WHATSAPP:689 45 44 70

ONLINE PRIVATE LESSONS FOR SCIENCE STUDENTS

ICULARES, TUTORÍAS TÉCNICAS ONLINE<br>LA WHATSAPP: 689 45 44 70

- Un número entero entre 0 y 64K.
- Se obtiene al abrir el fichero (open).
- El resto de operaciones identifican el fichero por su descriptor.

Descriptores predefinidos:

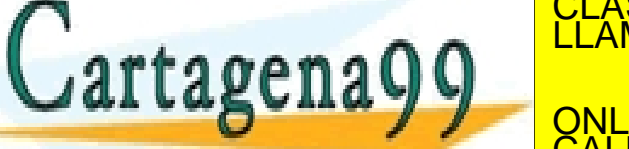

WE Z: SUIIUU UU CHE SISTEMOS Operativos - Introducción y servicios<br>Artículo 17.1 de la Ley de Servicios de la Sociedad de la información contenida en el presente documento en virtud al<br>Artículo 17.1 de la Ley de Servicios

# Servicios POSIX para ficheros

- $\Box$  Cada proceso tiene asociada una tabla de ficheros abiertos.
- $\Box$  Cuando se duplica un proceso (fork):
	- **□** Se duplica la tabla de archivos abiertos.
	- Se comparte la tabla intermedia de nodos-i y posiciones.

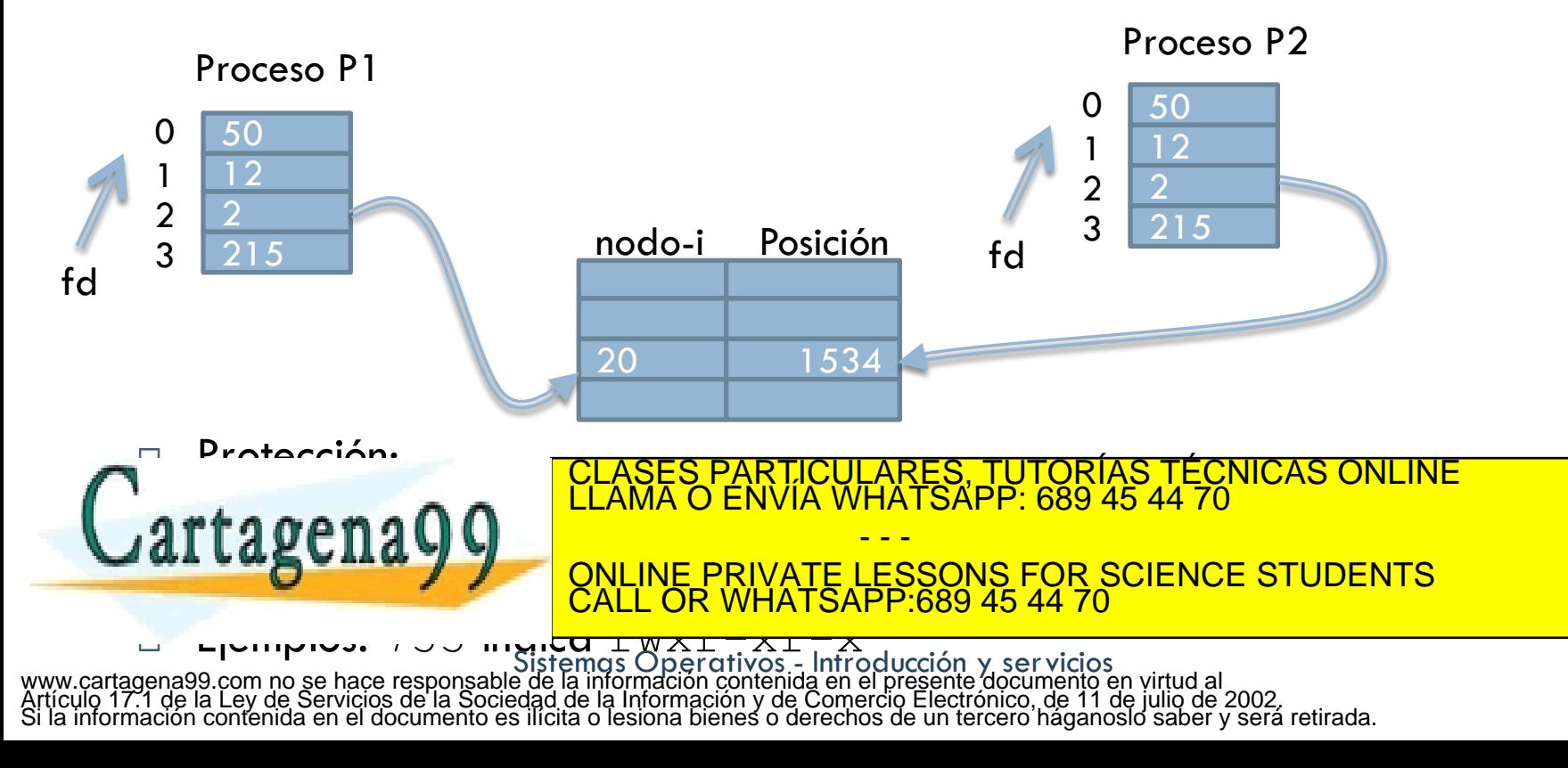

## Ficheros, directorios y servicios en POSIX

- Tipos de fichero:
	- **E** Normales.
	- **<u>** $\blacksquare$ **</u>** Directorios.
	- **<u><b>¤**</u> Especiales.
- □ Nombres de fichero y directorio:
	- $\blacksquare$  Nombre completo (empieza por /)
		- n **/usr/include/stdio.h**
	- $\blacksquare$  Nombre relativo al directorio actual (no empieza por /)
		- $\blacksquare$  stdio.h asumiendo que /usr/include es el directorio actual.

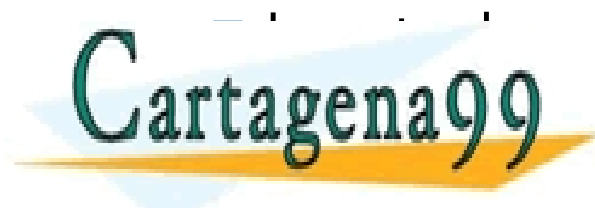

<u>and a clases particulares, tutorías técnicas online de</u> la entradas de la envía whatsapp: 689 45 44 70<br>LLAMA O ENVÍA WHATSAPP: 689 45 44 70 ONLINE PRIVATE LESSONS FOR SCIENCE STUDENTS - - - CALL OR WHATSAPP:689 45 44 70

# CREAT – Creación de fichero

#### □ Servicio:

#include <sys/types.h> #include <sys/stat.h> #include <fcntl.h> int **creat**(char \*name, mode t mode);

#### □ Argumentos:

- ¤ name Nombre de fichero
- **□** mode Bits de permiso para el fichero

¨ Devuelve:  $\texttt{r}$  a  $\texttt{v}$   $\texttt{r}$   $\texttt{r}$   $\text$ 

Sistemas Operativos - Introducción y servicios<br>Artículo 17.1 de la Ley de Servicios de la Sociedad de la información contenida en el presente documento en virtud al<br>Artículo 17.1 de la Ley de Servicios de la Sociedad de la

CLASES PARTICULARES, TUTORÍAS TÉCNICAS ONLINE LLAMA O ENVÍA WHATSAPP: 689 45 44 70

ONLINE PRIVATE LESSONS FOR SCIENCE STUDENTS

- - -

CALL OR WHATSAPP:689 45 44 70

### CREAT – creación de fichero

### □ Descripción:

**□** El fichero se abre para escritura.

**□** Si no existe crea un fichero vacio.

- UID dueño = UID efectivo
- GID dueño = GID efectivo

**□** Si existe lo trunca sin cambiar los bits de permiso.

#### □ Ejemplos:  $fd = \text{create}('ldtos.txt", 0751);$ fd = open("da<mark>tolases"pärtik</mark> **O\_\_\_\_<sup>LLAMA</sup> O\_ENVIA WHATSAPP: 689 45 44 70** CLASES PARTICULARES, TUTORÍAS TÉCNICAS ONLINE LLAMA O ENVÍA WHATSAPP: 689 45 44 70 - - - ONLINE PRIVATE LESSONS FOR SCIENCE STUDENTS CALL OR WHATSAPP:689 45 44 70

# UNLINK – Borrado de fichero

### □ Servicio:

#include <unistd.h> int **unlink**(const char\* path);

□ Argumentos:

¤ path nombre del fichero

¨ Devuelve:

**E** Devuelve 0 ó -1 si error.

□ Descripción:

■ Decrementa el contador de enlaces del fichero. Si el CLASES PARTICULARES, TUTORÍAS TÉCNICAS ONLINE<br>LAMA O ENVÍA WHATSAPP: 689 45 44 70 - - - ONLINE PRIVATE LESSONS FOR SCIENCE STUDENTS CALL OR WHATSAPP:689 45 44 70

# OPEN – Apertura de fichero

#### □ Servicio:

#include <sys/types.h> #include <sys/stat.h> #include <fcntl.h> int **open**(char \*name, int flag, ...);

#### □ Argumentos:

- name puntero al nombre del fichero
- flags opciones de apertura:
	- $\Box$  O\_RDONLY Sólo lectura
	- O\_WRONLY Sólo escritura
	- $\blacksquare$  O\_RDWR Lectura y escritura
	- n O\_APPEND El puntero de acceso se desplaza al final del fichero abierto
	- O CREAT Si no existe no tiene efecto. Si no existe lo crea

n OTRUM TRUNCA SI SE ABRE PARTICULARES, TUTORÍAS TÉCNICAS ONLINE LLAMA O ENVÍA WHATSAPP: 689 45 44 70 - - -

> ONLINE PRIVATE LESSONS FOR SCIENCE STUDENTS CALL OR WHATSAPP:689 45 44 70

## Open – Apertura de fichero

¨ Devuelve:

**□** Un descriptor de fichero ó -1 si hay error.

□ Ejemplos:

 $fd = open(''/home/jaan/datos.txt');$ 

 $fd = open(''/home/jaan/datos.txt'.$ 

O\_WRONLY | O\_CREAT | O\_TRUNC, 0750);

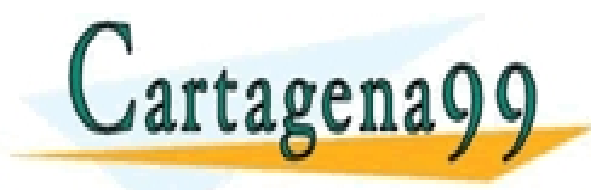

S PARTICULARES, TUTORÍAS TÉCNICAS ONLINE<br>LO ENVÍA WHATSAPP: 689 45 44 70 - - - ONLINE PRIVATE LESSONS FOR SCIENCE STUDENTS CALL OR WHATSAPP:689 45 44 70

# CLOSE – Cierre de fichero

### □ Servicio:

int **close**(int fd);

#### □ Argumentos:

 $\blacksquare$   $\ulcorner$   $\ulcorner$  d descriptor de fichero

¨ Devuelve:

**E** Cero ó -1 si error.

□ Descripción:

■ El proceso pierde la asociación a un fichero.<br>■ El proceso pierde la asociación a un fichero. <mark>ARES, TUTORIAS</mark><br>IATSAPP: 689 45 4 rtagena - - - ONLINE PRIVATE LESSONS FOR SCIENCE STUDENTS CALL OR WHATSAPP:689 45 44 70

### READ – Lectura de fichero

#### Servicio:

```
#include <sys/types.h>
```

```
ssize t read(int fd, void *buf, size t n bytes);
```
#### □ Argumentos:

- $\blacksquare$  fd descriptor de fichero
- ¤ buf zona donde almacenar los datos
- *n* hytes número de bytes a leer

#### ¨ Devuelve:

■ Número de bytes realmente leídos ó -1 si error

□ Descripción:  $\mathbf{r}$ a  $\mathbf{a}$   $\mathbf{a}$   $\mathbf{a}$   $\mathbf{a}$   $\mathbf{b}$   $\mathbf{a}$   $\mathbf{b}$  is a rebase of rebase elements of rebase elements of  $\mathbf{a}$  and  $\mathbf{b}$  is a repartition of  $\mathbf{b}$  is a repartition of  $\mathbf{a}$  is a repartitio **FIGURE ONLINE PRIVATE LESSONS FOR SCIENCE STUDENTS**  $\alpha = 1$  Después de la lectura se incrementa el puntero del fichero con el número de bytes race responses de la mornalista de la www.cartagena99.com/no-es hace response to the strength of percritives - Introducción y servicios<br>Artículo 17.1 de la Ley de Servicios de la Sociedad de la internación y de Comercio Electrónico, de 11 de julio de 2002,<br>Si CLASES PARTICULARES, TUTORÍAS TÉCNICAS ONLINE LLAMA O ENVÍA WHATSAPP: 689 45 44 70 - - - CALL OR WHATSAPP:689 45 44 70

# WRITE – Escritura de fichero

### □ Servicio:

#include <sys/types.h>

ssize t write(int fd, void \*buf, size t n bytes);

#### □ Argumentos:

- $\blacksquare$  fd descriptor de fichero
- ¤ buf zona de datos a escribir
- **□** n bytes número de bytes a escribir

#### □ Devuelve:

- Número de bytes realmente escritos ó -1 si error
- □ Descripción:

**u** Transfiere n bytes. Puede escribir menos datos de los solicitados si se rebasa el tamaño máximo de un fichero o se interrumpe por una señal. CLASES PARTICULARES, TUTORÍAS TÉCNICAS ONLINE LLAMA O ENVÍA WHATSAPP: 689 45 44 70 LARCHAYY ONLINE PRIVATE LESSONS EOR SCIENCE STUDENTS ONLINE PRIVATE LESSONS FOR SCIENCE STUDENTS<br>CALL OR WHATSAPP:689 45 44 70 - - - CALL OR WHATSAPP:689 45 44 70

**El Si se rebasa e firmele finante no se infigura de la proponcción de la provincia de tamaño.**<br>Artículo 17.1 de la Ley de Servicios de la Sociedad de la información contenida en el presente documento en virtud al<br>Si la in

# LSEEK – Movimiento del puntero de posición

### □ Servicio:

#include <sys/types.h>

#include <unistd.h>

off t lseek(int fd, off t offset, int whence);

#### □ Argumentos:

- **E** fd Descriptor de fichero
- *<u>n</u>* offset desplazamiento
- **E** whence base del desplazamiento

### ¨ Devuelve:

**□** La nueva posición del puntero ó -1 si error.

□ Descripción:

 $*$ a gana $\Omega$   $\Omega$   $\overline{\phantom{a}}$   $\overline{\phantom{a}}$ 

E Coloca el puntero de acceso anticolidade a fid ARES, TUTORÍAS TÉCNICAS ONLINE - - -

SCHAYY ONLINE PRIVATE LES n SEEK CUR posición de la cual de la cual de la cual de la cual de la cual de la cual de la cual de la cual de<br>En el cual de la cual de la cual de la cual de la cual de la cual de la cual de la cual de la cual de la cual ONLINE PRIVATE LESSONS FOR SCIENCE STUDENTS CALL OR WHATSAPP:689 45 44 70

n SEEK\_END posición = tamaño del fichero + offset Sistemas Operativos - Introducción y servicios www.cartagena99.com no se hace responsable de la información contenida en el presente documento en virtud al Artículo 17.1 de la Ley de Servicios de la Sociedad de la Información y de Comercio Electrónico, de 11 de julio de 2002. Si la información contenida en el documento es ilícita o lesiona bienes o derechos de un tercero háganoslo saber y será retirada.

# FNCTL – Modificación de atributos

### □ Servicio:

```
#include <sys/types.h>
```

```
int fnctl(int fildes, int cmd /* arg*/ ...);
```
#### □ Argumentos:

- $\blacksquare$  fildes descriptor de ficheros
- **□** cmd mandato para modificar atributos, puede haber varios.

- - -

CALL OR WHATSAPP:689 45 44 70

PARTICULARES, TUTORÍAS TÉCNICAS ONLINE<br>ENVÍA WHATSAPP: 689 45 44 70

- □ Devuelve:
	- 0 para éxito ó -1 si error

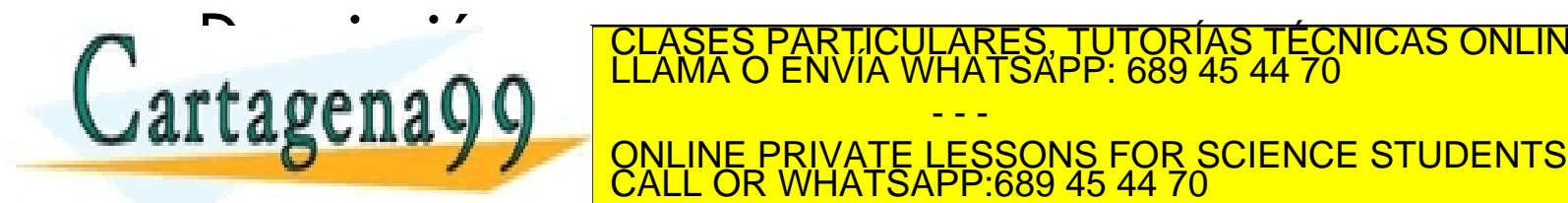

## DUP – Duplicación de descriptor de fichero

#### □ Servicio:

int **dup**(int fd);

#### ¨ Argumentos:

 $\blacksquare$  fd descriptor de fichero

#### ¨ Devuelve:

 $\blacksquare$  Un descriptor de fichero que comparte todas las propiedades del  $\texttt{fd}$  ó -1 si error.

### □ Descripción:

■ Crea un nuevo descriptor de fichero que tiene en común con el anterior:

- - -

CALL OR WHATSAPP:689 45 44 70

ONLINE PRIVATE LESSONS FOR SCIENCE STUDENTS

- Accede al mismo fichero
- **n Comparte el mismo puntero de posición**

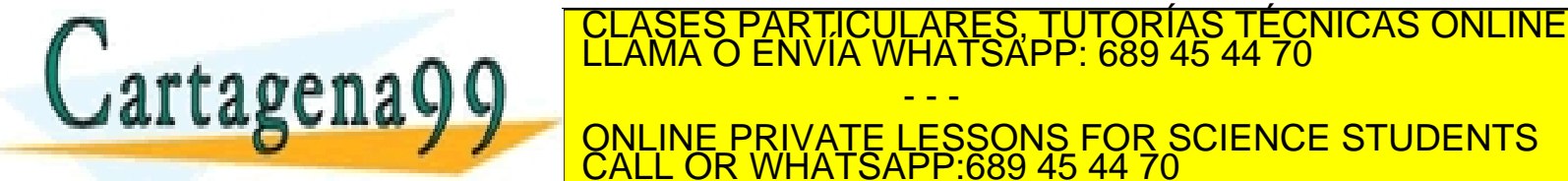

# FTRUNCATE – Asignación e espacio a un fichero

### □ Servicio:

#include <unistd.h>

int ftruncate(int fd, off t length);

#### □ Argumentos:

 $\blacksquare$   $fd$  descriptor de fichero

 $\blacksquare$  length nuevo tamaño del fichero

¨ Devuelve:

**E** Devuelve 0 ó -1 si error.

□ Descripción:

**¤ El nuevo tamaño del fichero es length. Si length es 0** se trunca el fichero. El fichero. El fichero. El fichero. El fichero. El fichero. El fichero. El fichero. El f<br>La fichero. El fichero. El fichero. El fichero. El fichero. El fichero. El fichero. El fichero. El fichero. El - - - ONLINE PRIVATE LESSONS FOR SCIENCE STUDENTS CALL OR WHATSAPP:689 45 44 70

# STAT – Información sobre un fichero

#### □ Servicio:

#include <sys/types.h> #include <sys/stat.h> int **stat**(char \*name, struct stat \*buf); int **fstat**(int fd, struct stat \*buf);

#### □ Argumentos:

- ¤ name nombre del fichero
- $\blacksquare$   $fd$  descriptor de fichero
- $\blacksquare$  buf puntero a un objeto de tipo struct stat donde se almacenará la información del fichero.

□ Devuelve:  $\text{tragona} \cap \text{C}$ 

RTICULARES, TUTORÍAS TÉCNICAS ONLINE<br>VVÍA WHATSAPP: 689 45 44 70 - - - ONLINE PRIVATE LESSONS FOR SCIENCE STUDENTS CALL OR WHATSAPP:689 45 44 70

# STAT – Información sobre un fichero

#### □ Descripción:

¤ Obtiene información sobre un fichero y la almacena en una estructura de tipo struct stat:

```
struct stat {
            mode t st mode; /* modo del fichero */
            ino_t st_ino; /* número del fichero */
            dev t st dev; /* dispositivo */
            nlink t st nlink; /* número de enlaces */
            uid t st uid; /* UID del propietario */gid_t st_gid; /* GID del propietario */
            off t st size; /* número de bytes */
            time t st atime; /* último acceso */
            time t st_mtime; /* última modificacion */
            time; /* último modificacion de datos de datos de datos antigacion de datos antigacion de datos antigacion de<br>La Caraccion de la Caraccion de datos de datos de datos de la Caraccion de la Caraccion de la Caraccion de la
artages
                                         - - -
                         ONLINE PRIVATE LESSONS FOR SCIENCE STUDENTS
                         CALL OR WHATSAPP:689 45 44 70
```
# STAT – Información sobre un fichero

- $\square$  Comprobación del tipo de fichero aplicado a st mode:
	- S ISDIR(s.st mode) Cierto si directorio
	- S ISCHR(s.st mode) Cierto si especial de caracteres
	- S ISBLK(s.st mode) Cierto si especial de bloques
	- S ISREG(s.st mode) Cierto si fichero normal
	- S ISFIFO(s.st mode) Cierto si pipe o FIFO

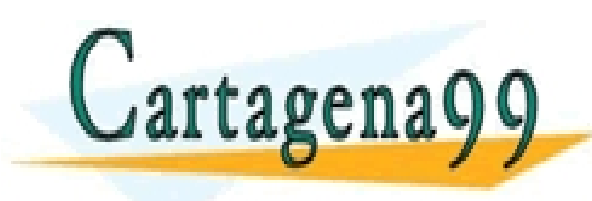

CLASES PARTICULARES, TUTORÍAS TÉCNICAS ONLINE LLAMA O ENVÍA WHATSAPP: 689 45 44 70 - - - ONLINE PRIVATE LESSONS FOR SCIENCE STUDENTS CALL OR WHATSAPP:689 45 44 70

# UTIME – Alteración de atributos de fecha

### □ Servicio:

#include <sys/stat.h>

#include <utime.h>

int **utime**(char \*name, struct utimbuf \*times);

#### □ Argumentos:

- **¤** name nombre del fichero
- times estructura con las fechas de último acceso y modificación.
	- I time t actime fecha de acceso
	- I time t mctime fecha de modificación

#### □ Devuelve:

- **E** Devuelve 0 ó -1 si error
- □ Descripción:

<u>CLASES PARTICULARES, TUTORÍAS TÉCNICAS ONLINE LLAMA O ENVÍA WHATSAPP: 689 45 44 70 ECONICAS ONLINE LA MARTICULARES, TUTORÍAS TÉCNICAS ONLINE LA MARTICULARE EN ENTRE EN ENTRE EN ENTRE EN ENTRE EN ENTRE EN ENTRE EN ENTRE EN</u>  $\log$ enayy $\log$ - - - ONLINE PRIVATE LESSONS FOR SCIENCE STUDENTS CALL OR WHATSAPP:689 45 44 70

### Ejemplo: Copia de un fichero en otro

#include <sys/types.h>

#include <sys/stat.h>

#include <fcntl.h>

#include <stdio.h>

#define BUFSIZE 512

main(int argc, char \*\*argv) { int fd ent, fd sal; char buffer[BUFSIZE]; int n\_read;

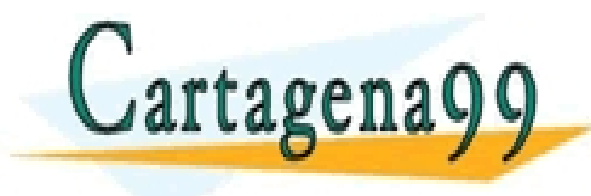

} CLASES PARTICULARES, TUTORÍAS TÉCNICAS ONLINE LLAMA O ENVÍA WHATSAPP: 689 45 44 70 - - - ONLINE PRIVATE LESSONS FOR SCIENCE STUDENTS CALL OR WHATSAPP:689 45 44 70

Sistemas Operativos - Introducción y servicios<br>Artículo 17.1 de la Ley de Servicios de la Sociedad de la información contenida en el presente documento en virtud al<br>Artículo 17.1 de la Ley de Servicios de la Sociedad de la

```
/* abre el fichero de entrada */
  fd ent = open(arav[1],O_RDONLY); 
  if (fd ent < 0) {
    perror("open");
    exit(-1);
  }
  /* crea el fichero de salida */
  fd sal = \text{creat}(\text{arqu}[2], 0644);if (fd sal < 0) {
    close(fd_ent);
    perror("open");
```
exit $(-1)$ ;

### Ejemplo: Copia de un fichero en otro

**46**

tagena:

```
/* bucle de lectura del fichero de entrada */
while ((n read = read(fdent, buffer, BUFFSIZE)) > 0) {
  /* escribir el buffer al fichero de salida */
  if (write(fdsal, buffer, n read) < n read) {
    perror("write2);
    close(fd_ent); close(fd_sal);
    ext(-1);
  }
} 
if (n read < 0) {
  perror("read");
  close(fd_ent); close(fd_sal);
  exit(-1);
                              PARTICULARES, TUTORÍAS TÉCNICAS ONLINE<br>ENVÍA WHATSAPP: 689 45 44 70
```
Sistemas Operativos - Introducción y servicios<br>Artículo 17.1 de la Ley de Servicios de la Sociedad de la información contenida en el presente documento en virtud al<br>Artículo 17.1 de la Ley de Servicios de la Sociedad de la

**COLOREY AND CONLINE PRIVATE LESSONS FOR SCIENCE STUDENTS** 

CALL OR WHATSAPP:689 45 44 70

- - -

# Ejemplo: Redirección (ls > fichero)

```
void main(void) {
     pid_t pid;
     int status;
     int fd;
     fd = open("fichero", O_WRONLY|O_CREAT|O_TRUNC, 0644);
     if (fd < 0)
       perror("open");
       exit(-1);
     }
     pid = fork();
                                 PARTICULARES, TUTORÍAS TÉCNICAS ONLINE<br>ENVÍA WHATSAPP: 689 45 44 70
Cartagenagq
                                         - - -
                          ONLINE PRIVATE LESSONS FOR SCIENCE STUDENTS
                          CALL OR WHATSAPP:689 45 44 70
```
# Servicios POSIX para directorios

#### ¨ **Visión lógica**:

- Un directorio es un fichero con registros tipo estructura DIR
- Por tanto se pueden operar como un fichero, pero !NO SE PUEDEN ESCRIBIR DESDE PROGRAMA, SOLO LEER!
- $\Box$  Estructura DIR:
	- ¤ d\_ino; *// Nodo\_i*
	- ¤ d\_off; *// Posición en el fichero del elemento del directorio*
	- ¤ d\_reclen; *// Tamaño del directorio*
	- ¤ d\_type; *// Tipo del elemento*
	- ¤ d\_name[0]; *// Nombre del fichero de longitud variable*

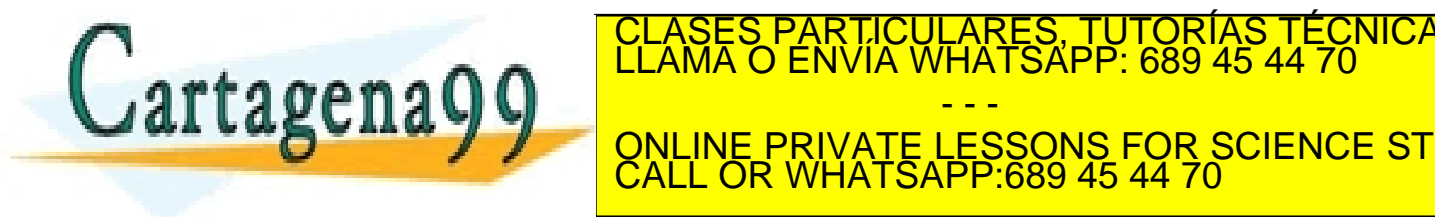

<u>CLASES PARTICULARES, TUTORÍAS TÉCNICAS ONLINE LLAMA O ENVÍA WHATSAPP: 689 45 44 70</u> - - - ONLINE PRIVATE LESSONS FOR SCIENCE STUDENTS CALL OR WHATSAPP:689 45 44 70

# Servicios POSIX para directorios

- ¨ DIR \*opendir(const char \**dirname*);
	- ¤ Abre el directorio y devuelve un puntero al principio de tipo DIR
- ¨ int readdir\_r(DIR \**dirp*, struct dirent \**entry*, struct dirent \*\**result*);
	- ¤ Lee la siguiente entrada de directorio y la devuelve en una struct dirent
- ¨ long int telldir(DIR \**dirp*);
	- ¤ Indica la posición actual del puntero dentro del archivo del directorio
- ¨ void seekdir(DIR \**dirp*, long int *loc*);
	- ¤ Avanza desde la posición actual hasta la indicada en "loc". Nunca saltos atras.
- ¨ void rewinddir(DIR \**dirp*);
	- ¤ Resetea el puntero del archivo y lo pone otra vez al principio
- ¨ int closedir(DIR \**dirp*);

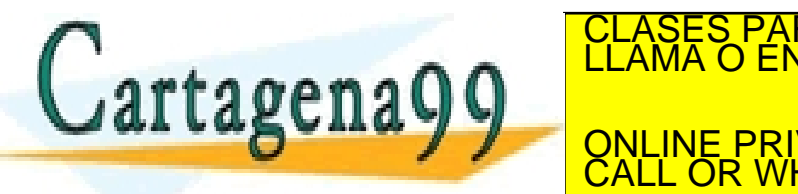

TICULARES, TUTORÍAS TÉCNICAS ONLINE<br>′IA WHATSAPP: 689 45 44 70 - - - ONLINE PRIVATE LESSONS FOR SCIENCE STUDENTS CALL OR WHATSAPP:689 45 44 70

# ¿Objetivo cumplido?

- □ Comprender qué es un servicio del sistema operativo.
- $\square$  Comprender los mecanismos que intervienen en una llamada al sistema.

- - -

CALL OR WHATSAPP:689 45 44 70

PARTICULARES, TUTORÍAS TÉCNICAS ONLINE<br>ENVÍA WHATSAPP: 689 45 44 70

ONLINE PRIVATE LESSONS FOR SCIENCE STUDENTS

- □ Conocer las características de la interfaz POSIX.
- □ Conocer los principales servicios ofrecidos por POSIX.

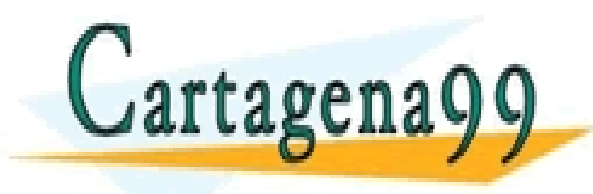

# SISTEMAS OPERATIVOS: INTRODUCCIÓN Y

- - -

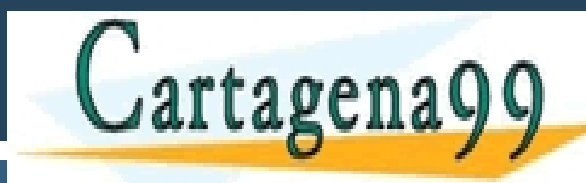

CLASES PARTICULARES, TUTÓRÍAS TÉCNICAS ONLINE<br>CLAMA O ENVÍA WHATSAPP: 689 45 44 70<br>---

ONLINE PRIVATE LESSONS FOR SCIENCE STUDENTS CALL OR WHATSAPP:689 45 44 70

www.cartagena99.com no se hace responsable de la información contentia en el presente documento en virtud al<br>Artículo 17.1 de la Ley de Servicios de la Sociedad de la Información contentia en el presente documento en virtu

## Proyección en POSIX

- **52**
- ¨ **void \*mmap(void \*direc, size\_t lon, int prot, int flags, int fd, off\_t desp);**
- □ Establece proyección entre espacio de direcciones de un proceso y un archivo.
	- ¤ Devuelve la dirección de memoria donde se ha proyectado el archivo.
	- **□** direc: dirección donde proyectar. Si NULL SO elige una.
	- **□** lon: especifica el número de bytes a proyectar
	- prot: Protección para la zona (se pueden combinar con |).
	- **□** flags: Propiedades de la región.
	- fd: Descriptor del fichero que se desea proyectar en memoria. PARTICULARES, TUTORÍAS TÉCNICAS ONLINE<br>DENVÍA WHATSAPP: 689 45 44 70

**L'ALCE DESPITENT DESPLACE DESPLACE SOBRE EL ARCHIVO.** - - - CALL OR WHATSAPP:689 45 44 70

# Proyección POSIX: mmap

- Tipos de protección:
	- **□ PROT\_READ: Se puede leer.**
	- **E** PROT\_WRITE: Se puede escribir.
	- PROT\_EXEC: Se puede ejecutar.
	- **□ PROT\_NONE: No se puede acceder a los datos.**
- □ Propiedades de una región de memoria:
	- ¤ MAP\_SHARED: La región es compartida. Las modificaciones afectan al fichero. Los procesos hijos comparten la región.
	- ¤ MAP\_PRIVATE: La región es privada. El fichero no se modifica. Los procesos hijos obtienen duplicados no compartidos.

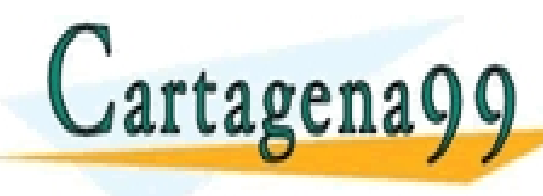

<u>TICLASES PARTICULARES, TUTORÍAS TÉCNICAS ONLINE LLAMA O ENVÍA WHATSAPP: 689 45 44 70</u> - - -

ONLINE PRIVATE LESSONS FOR SCIENCE STUDENTS CALL OR WHATSAPP:689 45 44 70

### Proyección POSIX

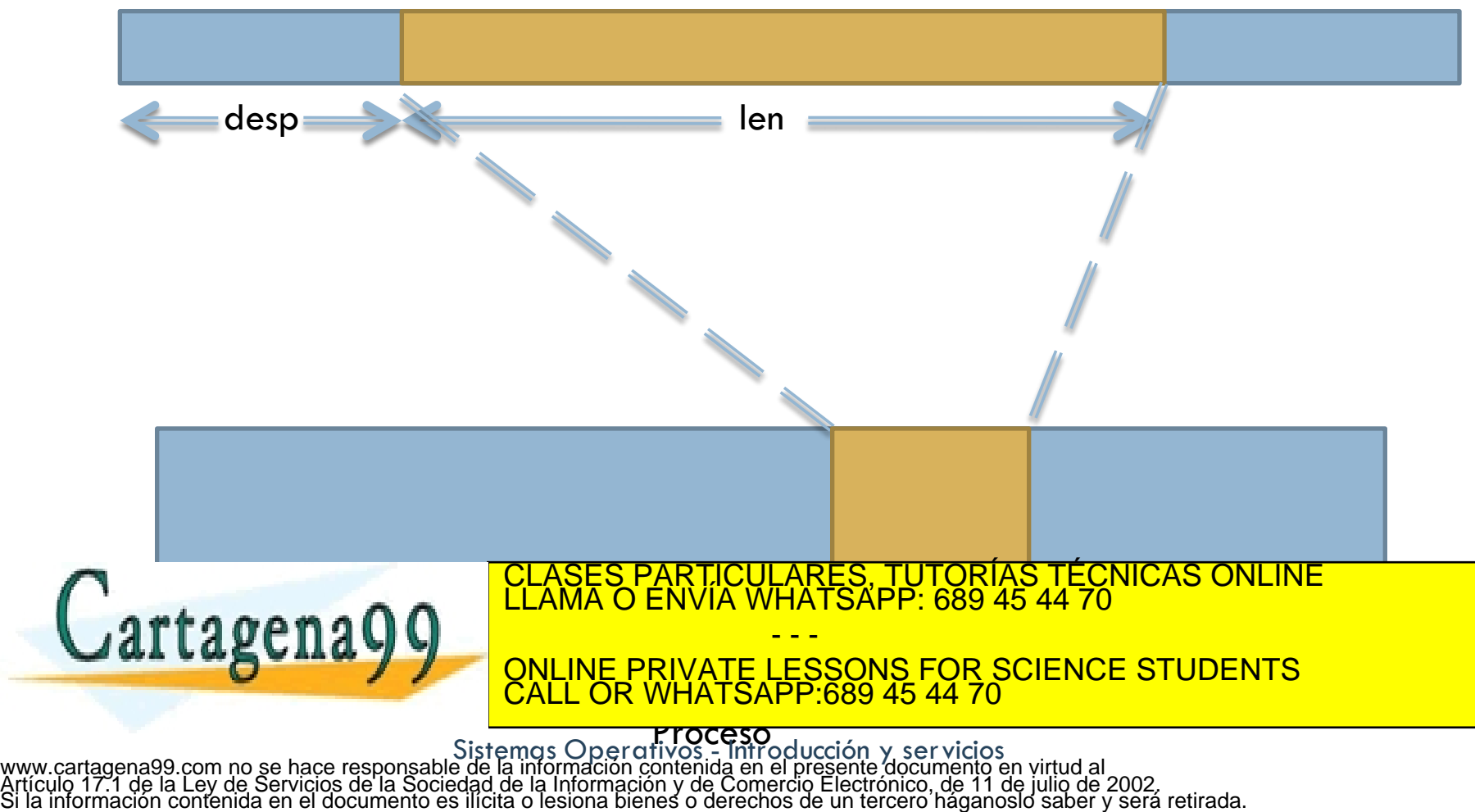

### Desproyección en POSIX

- ¨ **void munmap(void \*direc, size\_t lon);**
	- ¤ Desproyecta parte del espacio de direcciones de un proceso desde la dirección direc hasta direc+lon.

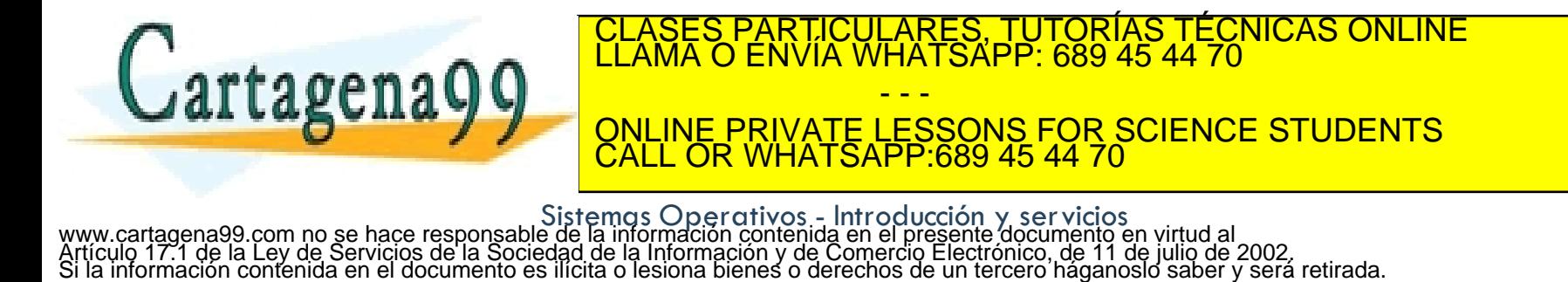

# Ejemplo: Contar el número de blancos en un fichero

#include <sys/types.h> #include <sys/stat.h> #include <sys/mman.h> #include <fcntl.h> #include <stdio.h> #include <unistd.h> int main() { int fd; struct stat dstat; int i, n; char c, vec = **mmap**(NULL, dstat.st\_size, PROT READ, MAP SHARED, fd, 0); **close**(fd); c =vec; for  $(i=0; i <$ dstat.st size; $i++$ ) { if  $(*c=='')$  {  $n++$ : }  $c++$ : } **munmap**(vec, dstat.st\_size); printf("n=%d,  $\n\tan$ ", n); **TUTORÍAS** 

CALL OR WHATSAPP:689 45 44 70

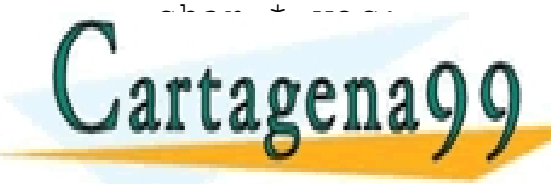

**FOR SCIENCE STUDENTS**  $\overline{\phantom{a}}$ CLASES PARTICULARES, TUTORÍAS TÉCNICAS ONLINE LLAMA O ENVÍA WHATSAPP: 689 45 44 70 - - -

fstation of the control of the control of the control of the control of the control of the control of the control of the control of the control of the control of the control of the control of the control of the control of Sistemas Operativos - Introducción y servicios<br>Artículo 17.1 de la Ley de Servicios de la Sociedad de la información contenida en el presente documento en virtud al<br>Artículo 17.1 de la Ley de Servicios de la Sociedad de la

## Ejemplo: Copia de un fichero

#include <sys/types.h>

#include <sys/stat.h> #include <sys/mman.h>

#include <fcntl.h>

#include <stdio.h>

#include <unistd.h>

 $fd2 = open("f2",$ 

```
int main() {
  int i, fd1, fd2;
  struct stat dstat;
  char * vec1, *vec2, *p, *q;
```
 $fd1 = open("f1", O RDOMLY);$ 

```
vec1=mmap(0, bstat.st_size,
  PROT READ, MAP SHARED, fd1,0);
```
vec2=**mmap**(0, bstat.st\_size, PROT\_READ, MAP\_SHARED, fd2,0);

close(fd1); close(fd2);

```
p=vec1; q=vec2;
for (i=0; i <dstat.st size;i++) {
  *q++ = *p++;
}
```
**munmap**(fd1, bstat.st\_size); **munmap**(fd2, bstat.st\_size);

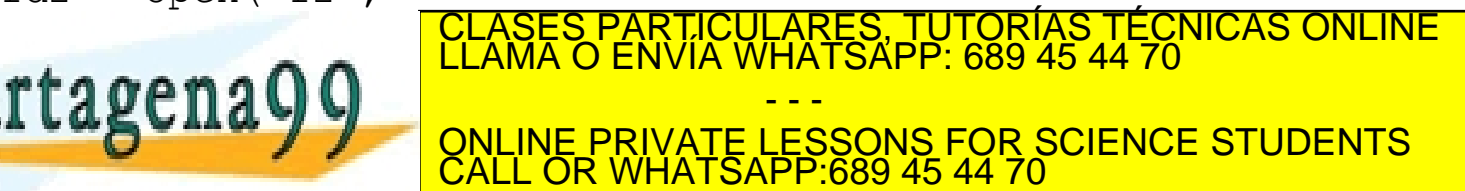